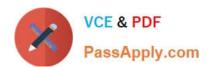

# 1Z0-931-22<sup>Q&As</sup>

Oracle Autonomous Database Cloud 2022 Professional

## Pass Oracle 1Z0-931-22 Exam with 100% Guarantee

Free Download Real Questions & Answers PDF and VCE file from:

https://www.passapply.com/1z0-931-22.html

100% Passing Guarantee 100% Money Back Assurance

Following Questions and Answers are all new published by Oracle
Official Exam Center

- Instant Download After Purchase
- 100% Money Back Guarantee
- 365 Days Free Update
- 800,000+ Satisfied Customers

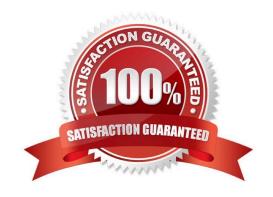

# https://www.passapply.com/1z0-931-22.html

2024 Latest passapply 1Z0-931-22 PDF and VCE dumps Download

#### **QUESTION 1**

## About Autonomous JSON Database

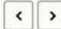

Oracle Autonomous JSON Database is Oracle Autonomous Transaction Processing, but designed for developing NoSQLstyle applications that use JavaScript Object Notation (JSON) documents. You can promote an Autonomous JSON Database service to an Autonomous Transaction Processing service.

See About Autonomous Transaction Processing for a full description of the Autonomous Transaction Processing service. Autonomous JSON Database provides all of the same features, with this important limitation: you can store only up to 20 GB of data other than JSON document collections. Foot 1 There is no storage limit for JSON collections.

Development of NoSQL-style, document-centric applications is particularly flexible because the applications use schemaless data. This lets you quickly react to changing application requirements. There's no need to normalize the data into relational tables, and no impediment to changing data structure or organization at any time, in any way. A JSON document has internal structure, but no relation is imposed on separate JSON documents.

With Oracle Autonomous JSON Database your JSON document-centric applications typically use Simple Oracle Document Access (SODA), which is a set of NoSQL-style APIs for various application-development languages and for the representational state transfer (REST) architectural style. You can use any SODA API to access any SODA collection.

SODA document collections are backed by ordinary database tables and views. To use other kinds of data, subject to the 20 GB limit, you typically need some knowledge of Structured Query Language (SQL) and how that data is stored in the database.

Which TWO statements are TRUE about using an Autonomous Database with Private Endpoints

A. A Network Security Group is required within your Virtual Cloud Network before you can provision a Shared Autonomous Database to use Private Endpoints

- B. An Autonomous Database with privateendpoints can be accessed from the public internet by adding your ip address to an Access Control List.
- C. Private Endpoints can be configured when you clone a Shared Autonomous Database that was initially created with public endpoints.
- D. You can configure Private Endpoints for an Always Free Autonomous Database

Correct Answer: AC

https://docs.oracle.com/en/cloud/paas/autonomous-database/adbsa/network- privateendpointchange.html#GUID-9F76DD5E-85A3-4F5E-A88D-3D4D131FC2CA

Enabling a private endpoint for an Autonomous Database ensures that the only access path to the database is via a VCN inside your OracleCloud Infrastructure tenancy. This network configuration completely blocks access to the database from public endpoints

### **QUESTION 2**

What REST verb is used to create an Autonomous Database service using REST APIs?

A. An "INSERT" REST call

B. A "GET" REST call

# VCE & PDF PassApply.com

### https://www.passapply.com/1z0-931-22.html

2024 Latest passapply 1Z0-931-22 PDF and VCE dumps Download

C. A "POST" REST call

D. A "PUT" REST call

Correct Answer: C

https://docs.oracle.com/en/cloud/paas/integration-cloud/rest-api/SendRequests.html

### **QUESTION 3**

While creating an Autonomous Container Database on dedicated infrastructure through the Oracle Cloud Infrastructure(OCI) console, which patch type is offered to be applied during maintenance?

- A. Release Update (RU)
- B. Prior Release Update Revision (PRUR)
- C. Prior Release Update (PRU)
- D. Quarterly Bundle Patch (QBP)

Correct Answer: A

On the Edit Automatic Maintenance card, select Release Update (RU) or Release Update Revision (RUR) from the Maintenance type list.

Note:

Currently, the Release Update Revision (RUR) maintenance type is not a selectable option. When release update revisions become available for Autonomous Database, this option will become selectable.

Reference: https://docs.oracle.com/en-us/iaas/autonomous-database/doc/change- maintenance-typeacd1.html

### **QUESTION 4**

Which two actions are available to perform when an Autonomous Database is stopped?

- A. Start
- B. Update Network Access
- C. Change administrator password
- D. UpdateLicense Type

Correct Answer: AD

### QUESTION 5

Oracle Data Safe is a unified control center for your Oracle databases which helps you understand the sensitivity of your

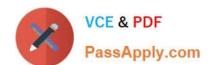

# https://www.passapply.com/1z0-931-22.html

2024 Latest passapply 1Z0-931-22 PDF and VCE dumps Download

data, evaluate risks to data, mask sensitive data, implement and monitor security controls, assess user security, monitor user activity, and address data security compliance requirements.

Which statement is FALSE?

- A. Oracle Data Safe only supports Autonomous Databases.
- B. Oracle Data Safe helps you assess the security of your cloud database configurations by analyzing database configurations.
- C. Oracle Data Safe helps you find sensitive data in your database by inspecting the actual data in your database and its data dictionary.
- D. Oracle Data Safe evaluates user types, how users are authenticated, and the password policies assigned to each user.

Correct Answer: A

https://www.oracle.com/database/technologies/security/data-safe.html https://www.oracle.com/a/tech/docs/ dbsec/data-safe/faq-security-data-safe.pdf

Data Safe works with the following Oracle Databases Oracle on-Premises Databases Oracle Cloud Databases
Autonomous Database on Shared Exadata Infrastructure Autonomous Database on Dedicated Exadata Infrastructure
Exadata DB systems Database Cloud Service on Virtual Machine Database Cloud Service on Bare Metal Oracle
Database on Compute

1Z0-931-22 VCE Dumps

1Z0-931-22 Study Guide

1Z0-931-22 Braindumps